Hill October 11, 2014

## Absolute Value

Given variable A holds an 8-bit signed 2's complement number. Write a program to find the absolute value A. Save result back into variable A.

```
A = |A|
```

Simulation of the problem A =  $|-113_{10}|$ 

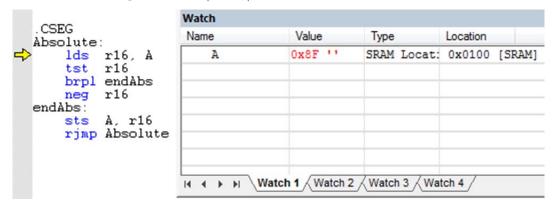

Figure 1 Start of Absolute program with variable A initialized to  $-71_{16}$  (-113<sub>10</sub>)

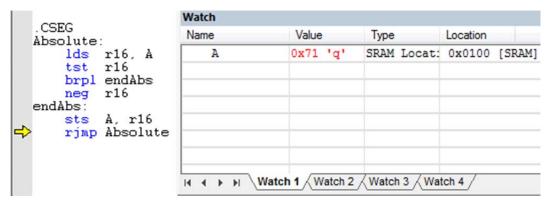

Figure 2  $\,$  End of Absolute program with variable A containing  $+71_{16}$   $(+113_{10})$